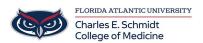

<u>Knowledgebase</u> > <u>OwlMed and Canvas</u> > <u>OwlMed Cannot open Evaluation or Program</u>

## **OwlMed Cannot open Evaluation or Program**

Jeff Clark - 2022-03-31 - OwlMed and Canvas

If you are having issues opening an Evaluation in OwlMed, please complete the following steps:

- 1. Close all open OwlMed browser tabs
- 2. Clear your browser cache

If you continue to have issues, please submit a ticket.